## Final Exam CMPE-523 12.01.2018 (45 points, 150 min)

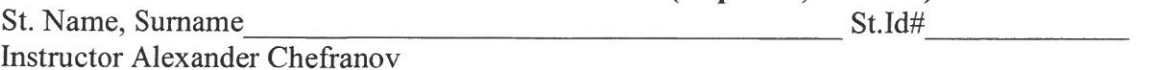

Totally 7 tasks, 45 points, 9 pages

| Task 1 | Task 2 | Task 3 | Task 4 | Task 5 | Task 6 | $\sqrt{2}$ Task 7 | Total |
|--------|--------|--------|--------|--------|--------|-------------------|-------|
|        |        |        |        |        |        |                   | 4     |
|        |        |        |        |        |        |                   |       |

Task 1. (6 points). Using associativity, draw the flattest possible dependence graph for the following calculation

$$
\sum_{i=1}^4 \sum_{j=1}^4 A_i A_j
$$

Write SIMD pseudocode for its calculation. Assume that addition takes 1 time unit, and multiplication takes 3 time units. What is the minimal number  $\pi$  of processors providing maximal performance for that program? Estimate speedup and efficiency for that number  $\pi$  of processors.

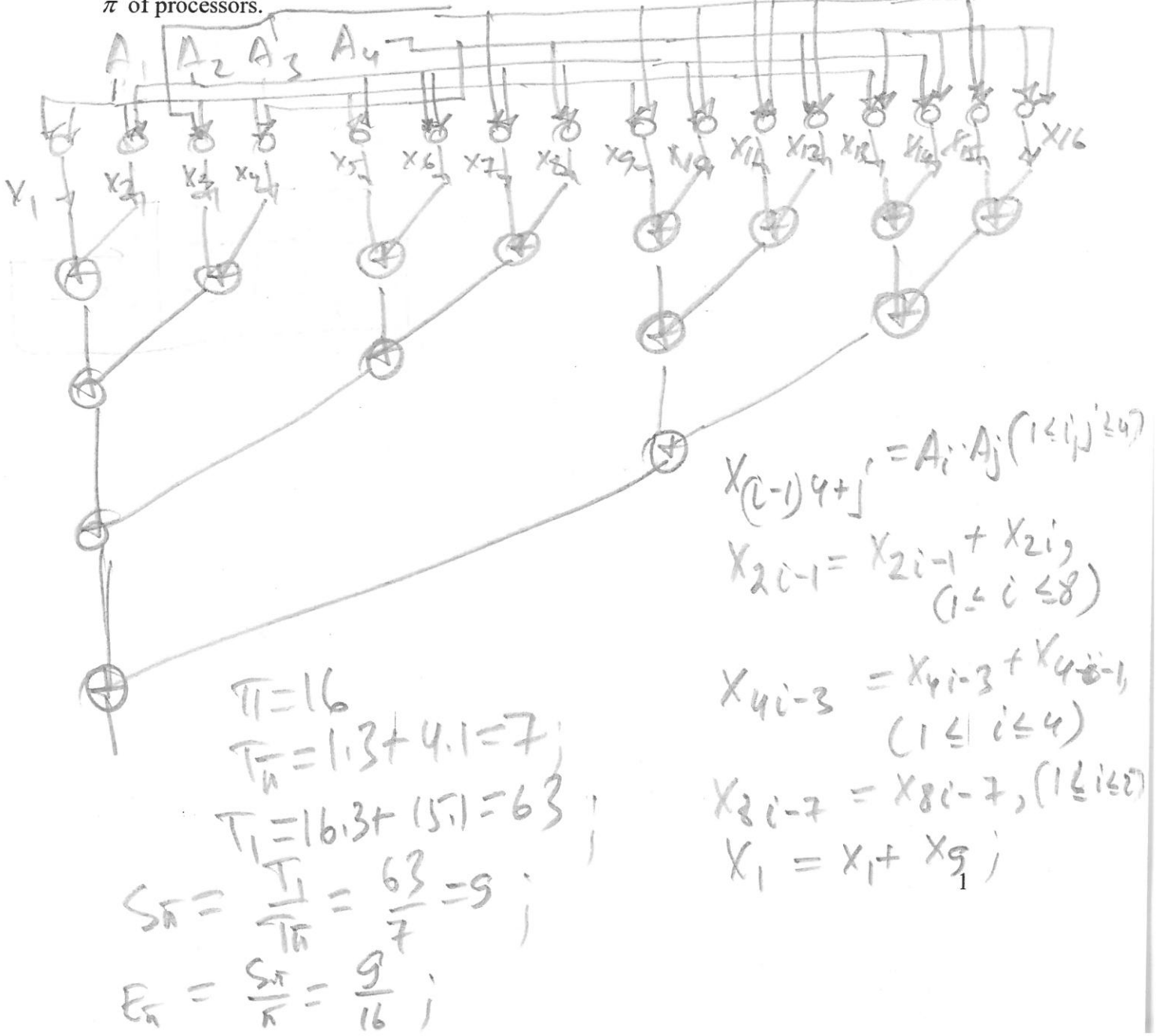

Task 2. (6 points). Consider the code below

 $X[i]=c[i], (1\le i\le n);$ For  $i:=1$  step 1 until n-1  $X[i]:=x[i]+A[I,j]*x[j], (j+1<=i<=min(j+m,n));$ 

What problem is solved by the code?

Assuming a SIMD computer with the distributed memory has  $N=4=n$ , m=n-1=3 processing elements, show memory allocation  $\bar{p}$  the code. Trace the code. Assume  $\Omega$  $\Omega$  $\overline{0}$ C=(1,2,3,4), A= $\begin{vmatrix} 3 & 0 & 0 & 0 \\ 2 & 1 & 0 & 0 \end{vmatrix}$ . Rewrite the code using y=broadcast(x) operation for

broadcasting a scalar x to the local variable y of all the processing elements.

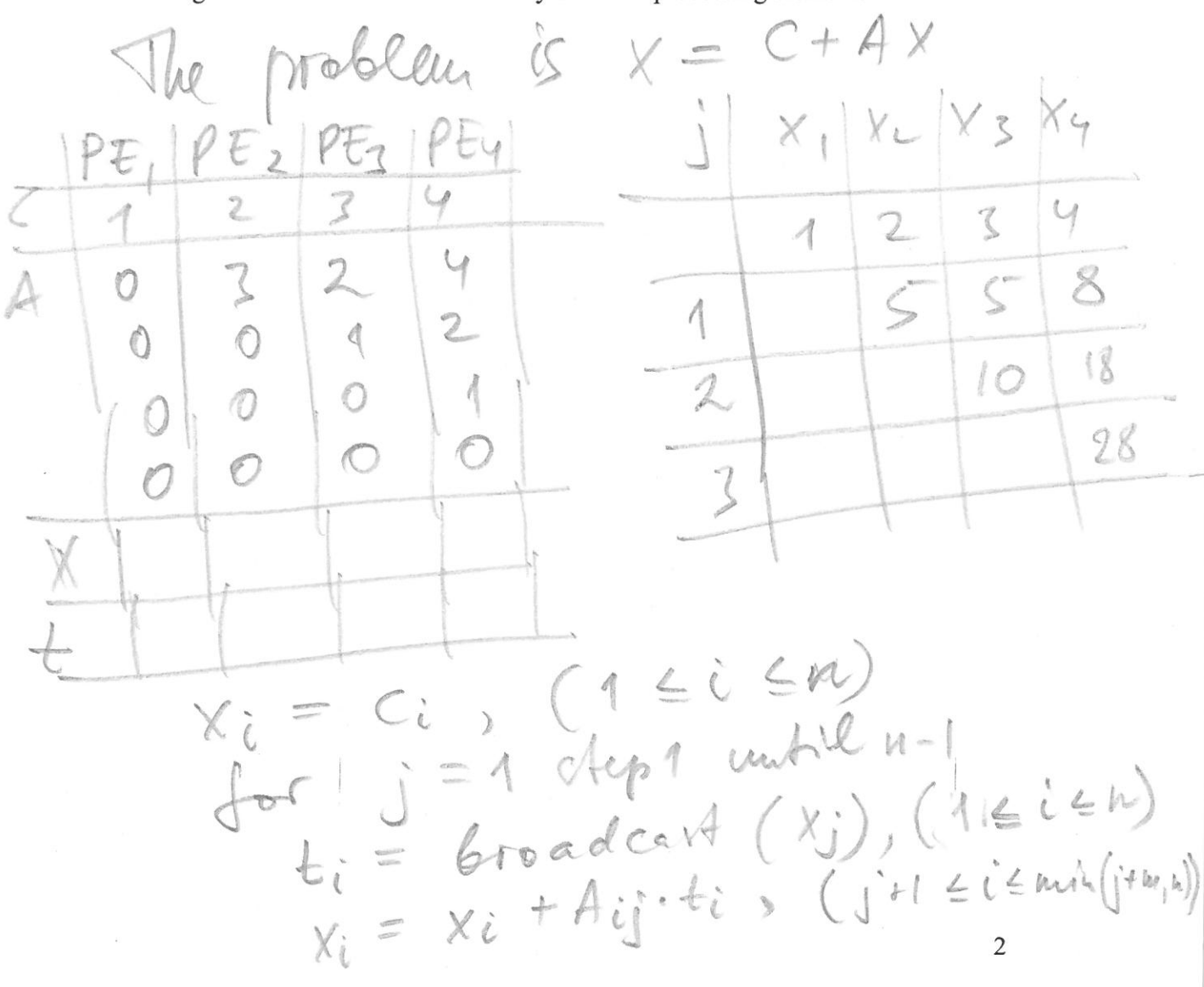

Task 3 (7 points) Write SIMD assembly code to calculate the scalar product of two vectors,  $(X, Y) = \sum_{i=1}^{N} X_i Y_i$ . Assume the number of the each vector components is N=4,<br>and the number of processing elements is N=4. Specify memory layout (distribution of vectors over memory blocks). Give necessary explanations. SIMD assembly language instructions are on the last page.

$$
x
$$
  $855$  1.4  
\n $y$   $855$  1.4  
\n $x$   $x$   $\lambda$   $\lambda$   
\n $x$   $\lambda$   $\lambda$   
\n $x$   $\lambda$   $\lambda$   
\n $x$   $\lambda$   $\lambda$   
\n $x$   $\lambda$   $\lambda$   
\n $x$   $\lambda$   $\lambda$   
\n $x$   $\lambda$   $\lambda$   
\n $x$   $\lambda$   
\n $x$   $\lambda$   
\n $x$   $\lambda$   
\n $x$   $\lambda$   
\n $x$   $\lambda$   
\n $x$   $\lambda$   
\n $x$   $\lambda$   
\n $x$   $\lambda$   
\n $x$   $\lambda$   
\n $x$   $\lambda$   
\n $x$   $\lambda$   
\n $x$   $\lambda$   
\n $x$   $\lambda$   
\n $x$   $\lambda$   
\n $x$   $\lambda$   
\n $x$   $\lambda$   
\n $x$   $\lambda$   
\n $x$   $\lambda$   
\n $x$   $\lambda$   
\n $x$   $\lambda$   
\n $x$   $\lambda$   
\n $x$   $\lambda$   
\n $x$   $\lambda$   
\n $x$   $\lambda$   
\n $x$   $\lambda$   
\n $x$   $\lambda$   
\n $x$   $\lambda$   
\n $x$   $\lambda$   
\n $x$   $\lambda$   
\n $x$   $\lambda$   
\n $x$   $\lambda$   
\n $x$   $\lambda$   
\n $x$   $\lambda$   
\n $x$   $\lambda$   
\n $x$   $\lambda$ 

Task 4 (7 points) Consider the code below<br>V BSS

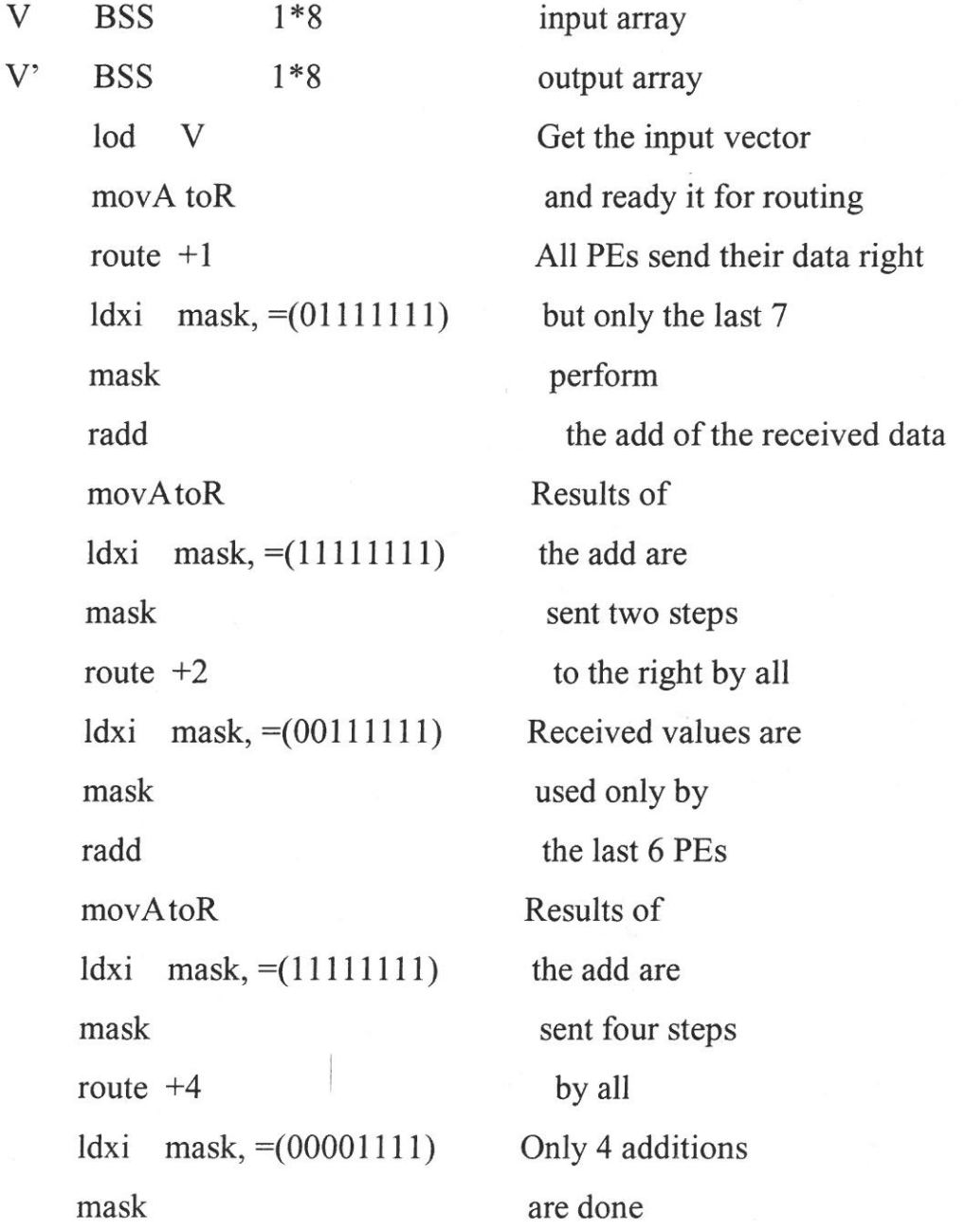

Cdxi mode, = (11111111) enable all PE's radd in the last step Trace the code assuming  $V=(5,3,2,1,1,2,3,4)$ . Write instruction(s) providing saving in the memory (to V') of the result calculated. What problem is solved by the code? A 2 A 3 A 4 A 5 A 6 A 7 A 8 / 2 1 K 2 R 3 K 4 R 5 R/ R 7 R8  $A<sup>1</sup>$ Magli  $1234+ \frac{1}{4}$  $2$  $\Lambda$  $\mathcal{Z}$ mov Nor \$15  $\overline{1}$  $\omega_{\rm f}$  $3/2$  $14811545$ 3  $\mathcal{Z}$  $\overline{\mathcal{A}}$  $\mathfrak{2}$ Cdri mark = (011/1111); mark  $O{11111444}$  $577/rdd$  $323$  $\mathcal{R}$ under A for R 8 51  $\mathcal{Z}$  $\mathcal{Z}$  $\mathsf{S}^*$  $7 2d\pi i \left( \frac{n\pi}{k} \right) = (1111111)^{n}$  $\frac{1}{2}$  +2 5 7 4 8 5  $11111111$  $\mathcal{L}_{\mathcal{D}}$ edroi mark, = (0018/1991); mark 00111111 radd  $9$  /11/ 7 6/ 7/10  $\overline{\phantom{a}}$  $y_{10}yA+y_{0}/R$ , 9/117  $\mathcal{L}$  $10$ Color mayte Arrivingen) walk  $11111111$ 00001114 Cdxy mg/h, = 0000/1111) in the redd TB 7 to 57  $\mathcal{O}_j$  $\widehat{A}1$  $\frac{1}{8}$ 5

Task 5 (7 points) Consider FORTRAN-90 statement  $A(5:10)=A(1:6)$ . If before the operation,  $A=(1,2,3,4,5,6,7,8,9,10)$ , what is A after the operation. Write equivalent C-like pseudocode. Give necessary explanations.

| \n $A_{u1} = 2345678510$ \n  |
|------------------------------|
| \n $A_{u2} = 12341234(6)$ \n |
| \n $A_{i} = A_{i-4}$ \n      |
| \n $A_{i} = A_{i-4}$ \n      |
| \n $A_{i} = A_{i-4}$ \n      |
| \n $A_{i} = A_{i-4}$ \n      |
| \n $A_{i} = A_{i-4}$ \n      |
| \n $A_{i} = A_{i-4}$ \n      |
| \n $A_{i} = 125456767896$ \n |
| \n $A_{i} = 23456767896$ \n  |
| \n $A_{i} = 23456767896$ \n  |
| \n $A_{i} = 23456767896$ \n  |
| \n $A_{i} = 234567676$ \n    |
| \n $A_{i} = 234567676$ \n    |
| \n $A_{i} = 234567676$ \n    |
| \n $A_{i} = 2345676$ \n      |
| \n $A_{i} = 2345676$ \n      |
| \n $A_{i} = 2345676$ \n      |
| \n $A_{i} = 2345676$ \n      |
| \n $A_{i} = 2345676$ \n      |
| \n $A_{i} = 2345676$ \n      |
| \n $A_{i} = 2345676$ \n      |
| \n $A_{i} = 234567$          |

Task 6 (6 points) Assume, there are two processes, Producer and Consumer, share a common buffer, B, for keeping one data item. Initially, B is empty. Producer, generates data items, and writes them into B, if it is empty. After writing into, the buffer becomes full. When B is full, a data item from it can be read by Consumer, thus making B empty. Write a semaphore solution for Producer and Consumer synchronization so that Producer and Consumer are mutually excluded when accessing to B. Give necessary explanations.

12 Harry Companie S=1; Cuffer Produces! date property P(S) Macquire remaphore V(S); Urcleare Scenophole Commer! preparing to comme dolo; P(S): // acquire complet thend from By

## Task 7 (6 points)

Consider the following hypercube interconnection network

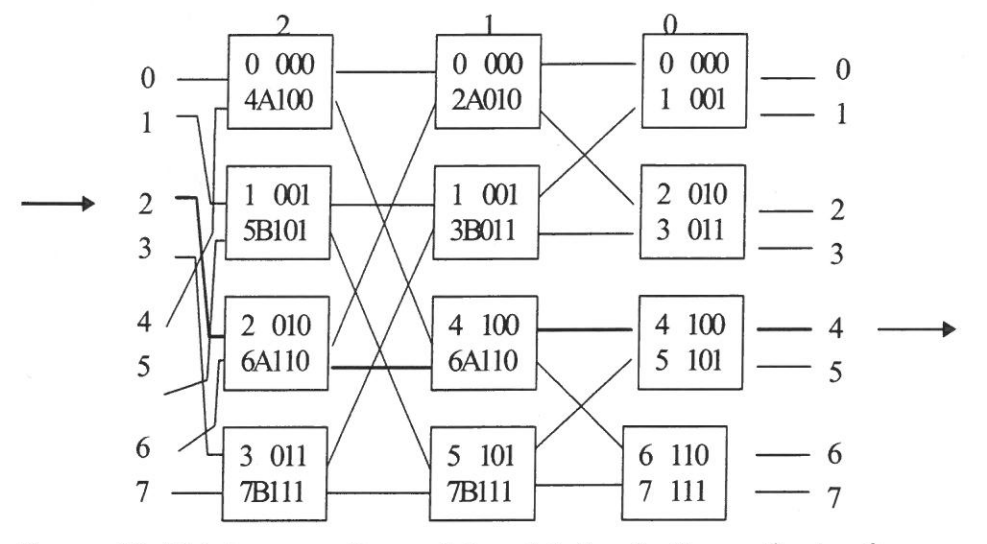

Draw a 16x16 interconnection switch and define for it a routine tag for connecting input 9 with output 6. Give necessary explanations.

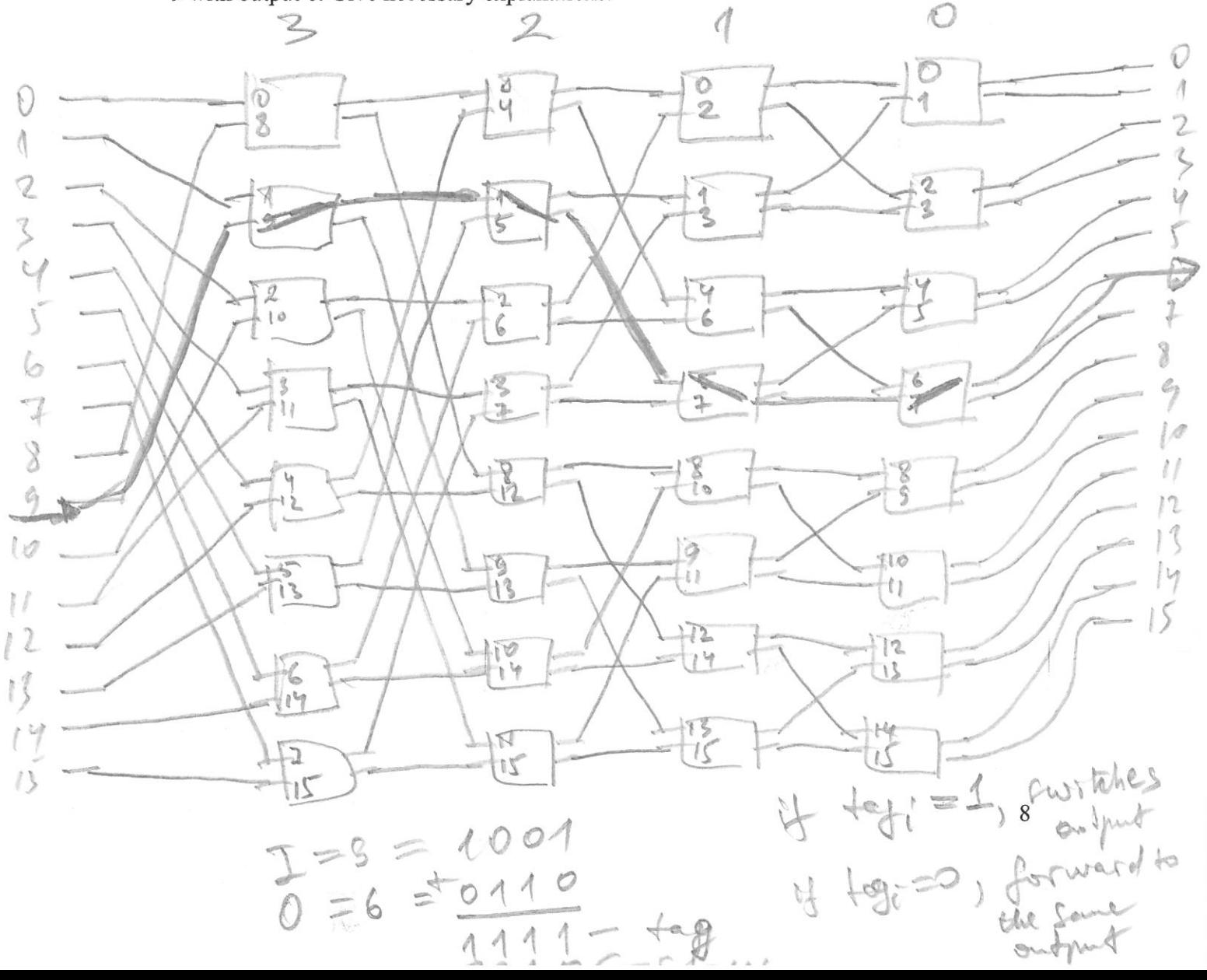

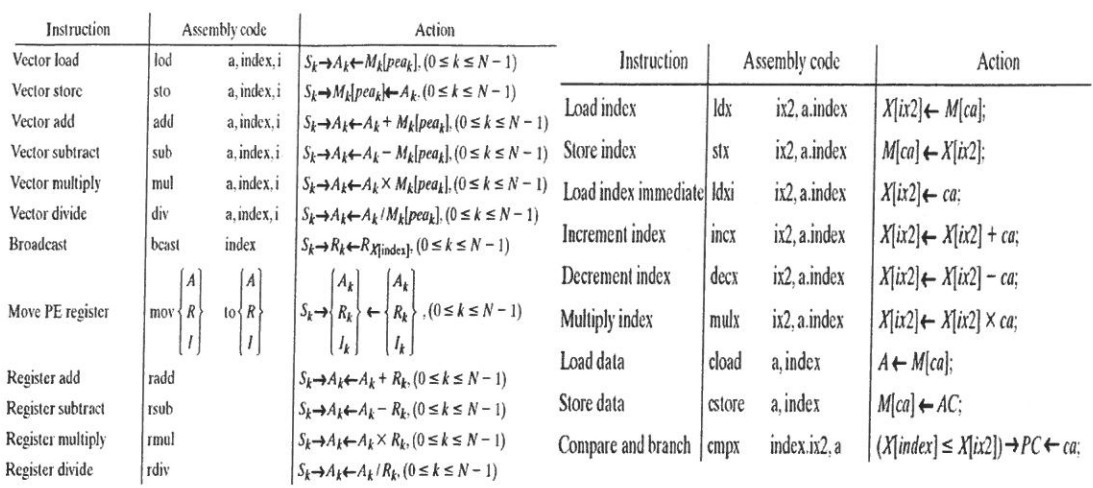

Figure 3-6 Set of vector instructions for an SIMD machine.

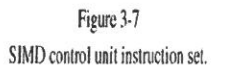

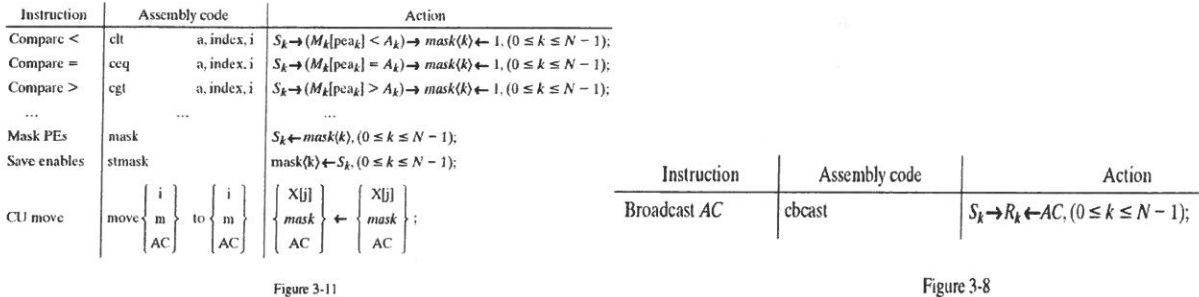

Cooperative SIMD instructions involving the mask.

 $\tilde{c}$ 

 $\overline{\mathbb{R}}$ 

 $\overline{1}$ 

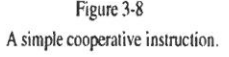

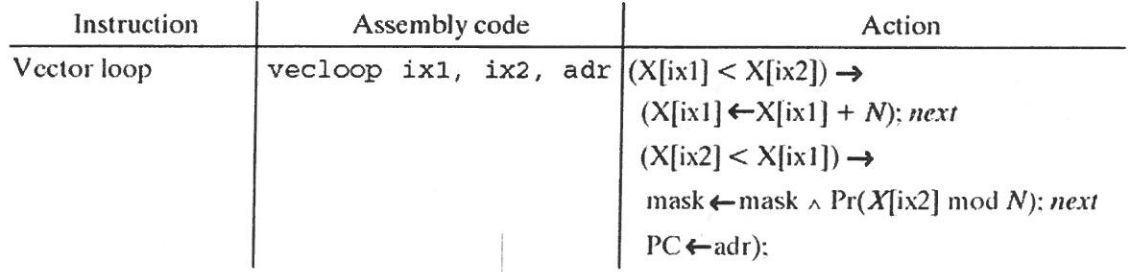

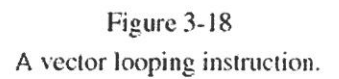

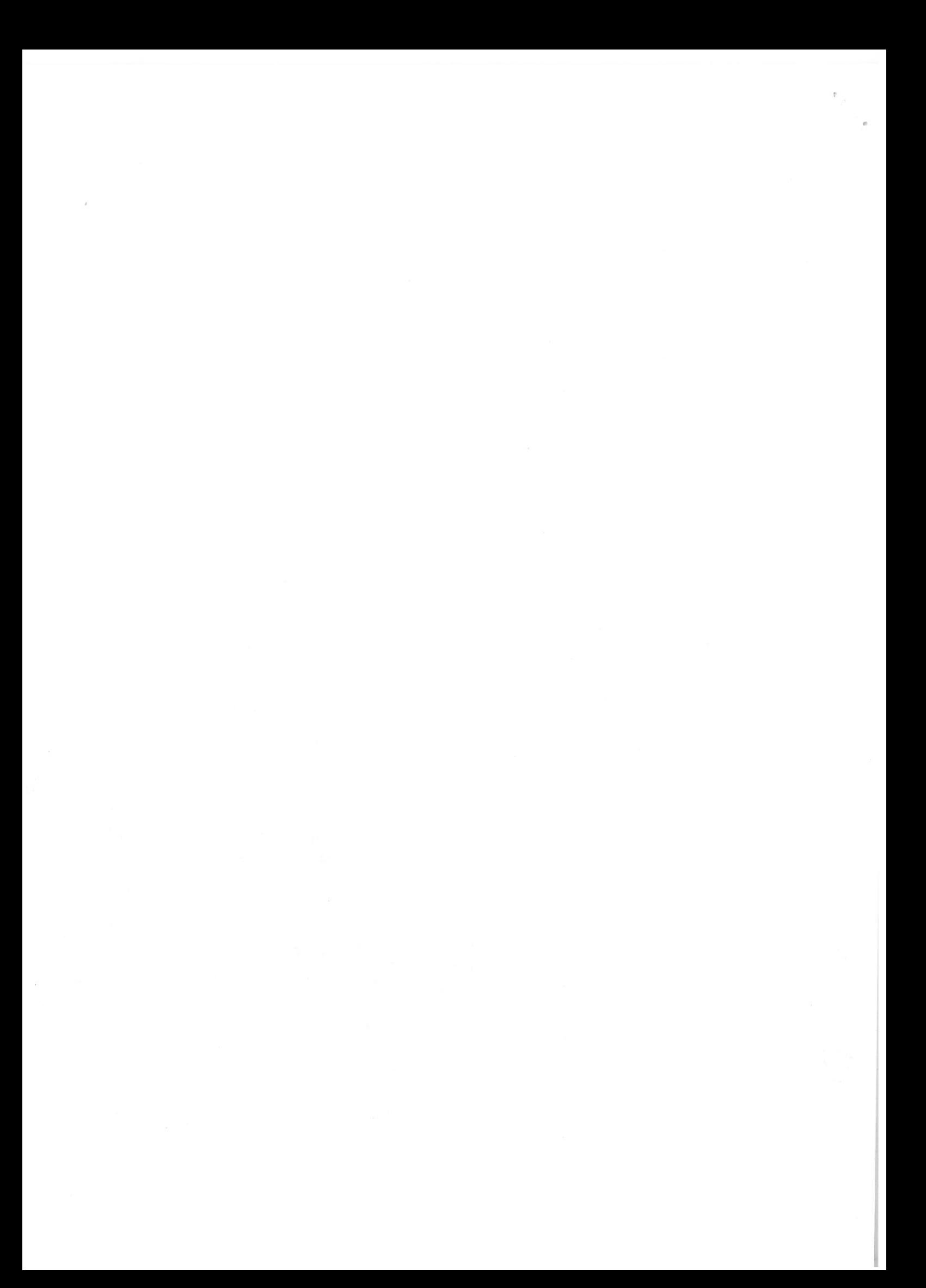